# SQL SELECT

Database Systems Lecture 7
Natasha Alechina

### In this Lecture

- SQL SELECT
  - WHERE clauses
  - SELECT from multiple tables
  - JOINs
- For more information
  - Connolly and Begg Chapter 5
  - Ullman and Widom Chapter 6.1-6.3

# SQL SELECT Overview

```
SELECT
 [DISTINCT | ALL] <column-list>
 FROM <table-names>
  [WHERE <condition>]
 [ORDER BY <column-list>]
  [GROUP BY <column-list>]
  [HAVING <condition>]
                 • ([]- optional, | - or)
```

# **Example Tables**

#### Student

| ID Fire | stLast |       |
|---------|--------|-------|
| S103    | John   | Smith |
| S104    | Mary   | Jones |
| S105    | Jane   | Brown |
| S106    | Mark   | Jones |
| S107    | John   | Brown |

#### Course

| Code | Title                                            |
|------|--------------------------------------------------|
|      | Database Systems ogramming 1 ogramming 2 o to Al |

#### Grade

| ID Co | de Ma  | rk |
|-------|--------|----|
| S103  | DBS    | 72 |
| S103  | IAI 58 |    |
| S104  | PR168  |    |
| S104  | IAI 65 |    |
| S106  | PR243  |    |
| S107  | PR176  |    |
| S107  | PR260  |    |
| S107  | IAI 35 |    |

### DISTINCT and ALL

- Sometimes you end up with duplicate entries
- Using **DISTINCT** removes duplicates
- Using ALL retains them - this is the default

SELECT ALL Last FROM Student

Last

Smith Jones

Brown

Jones

**Brown** 

SELECT DISTINCT Last

FROM Student

Last

Smith Jones

**Brown** 

### WHERE Clauses

- Usually you don't want all the rows
  - A WHERE clause restricts the rows that are returned
  - It takes the form of a condition - only those rows that satisfy the condition are returned

- Example conditions:
  - Mark < 40
  - First = 'John'
  - First <> 'John'
  - First = Last
  - (First = 'John') AND
    (Last = 'Smith')
  - (Mark < 40) OR (Mark > 70)

# WHERE Examples

SELECT \* FROM Grade
WHERE Mark >= 60

| ID Co | de Ma  | rk |
|-------|--------|----|
| S103  | DBS    | 72 |
| S104  | PR168  |    |
| S104  | IAI 65 |    |
| S107  | PR176  |    |
| S107  | PR260  |    |

SELECT DISTINCT ID
FROM Grade
WHERE Mark >= 60

S103 S104 S107

# WHERE Example

Given the table

#### Grade

| ID Co        | de Ma           | rk |
|--------------|-----------------|----|
| S103<br>S103 | DBS<br>IAI 58   | 72 |
| S104<br>S104 | PR168<br>IAI 65 |    |
| S106         | PR243           |    |
| S107<br>S107 | PR176<br>PR260  |    |
| S107         | IAI 35          |    |

 Write an SQL query to find a list of the ID numbers and marks in IAI of students who have passed (scored 40 or higher) IAI

| ID Ma | rk |
|-------|----|
| S103  | 58 |
| S104  | 65 |

### One Solution

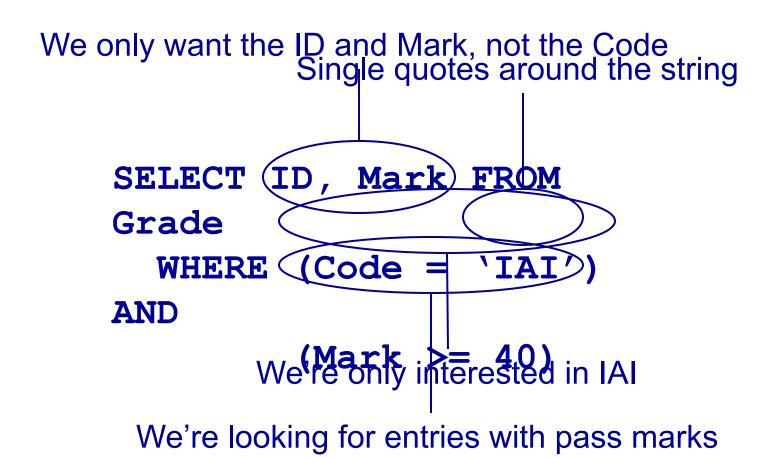

- Often you need to combine information from two or more tables
- You can get the effect of a product by using

```
SELECT * FROM Table1,
Table2...
```

- If the tables have columns with the same name ambiguity results
- You resolve this by referencing columns with the table name

TableName.Column

#### SELECT

First, Last, Mark FROM Student, Grade WHERE

(Student.ID = Grade.ID) AND

(Mark >= 40)

#### Student

|              |                   |       |    | •    |    |
|--------------|-------------------|-------|----|------|----|
| ID Fire      | stLast            |       |    |      |    |
| S103<br>S104 | John<br>Mary      | Smit  |    |      |    |
| S105         | Jane <sup>(</sup> | Grade |    |      |    |
| S106         | Mark 1            | D Co  | de | Ма   | rk |
| S107         | John              | S103  | DF | 3S   | 72 |
|              |                   | S103  | IA |      | 12 |
|              | 5                 | 3104  | PF | R168 |    |
|              | 5                 | S104  | ΙA | l 65 |    |
|              | 5                 | S106  | PF | R243 |    |
|              | 5                 | S107  | PF | R176 |    |
|              | 5                 | S107  | PF | R260 |    |
|              |                   | 3107  | IΛ | 1 35 |    |

3107

SELECT ... FROM Student, Grade

Are matched with the first entry from the Student table...

And then with the second...

and so on

|     | WHERE   |          |       |      |        |    |
|-----|---------|----------|-------|------|--------|----|
|     | ID Fire | stLastID | Code  | Mark |        |    |
|     | S103    | John     | Smith | S103 | DBS    | 72 |
| l k | S103    | John     | Smith | S103 | IAI 58 |    |
|     | S103    | John     | Smith | S104 | PR168  |    |
|     | S103    | John     | Smith | S104 | IAI 65 |    |
|     | S103    | John     | Smith | S106 | PR243  |    |
|     | S103    | John     | Smith | S107 | PR176  |    |
|     | S103    | John     | Smith | S107 | PR260  |    |
|     | S103    | John     | Smith | S107 | IAI 35 |    |
|     | S104    | Mary     | Jones | S103 | DBS    | 72 |
|     | S104    | Mary     | Jones | S103 | IAI 58 |    |
|     | S104    | Mary     | Jones | S104 | PR168  |    |
|     | S104    | Mary     | Jones | S104 | IAI 65 |    |
|     | S104    | Mary     | Jones |      |        |    |
|     |         |          |       |      |        |    |

All of the entries from the Grade table

```
SELECT ... FROM Student, Grade
WHERE (Student.ID = Grade.ID) AND
```

| • | ÎD Fir | tLastID | Code  | Mark |        |    |
|---|--------|---------|-------|------|--------|----|
|   | S103   | John    | Smith | S103 | DBS    | 72 |
|   | S103   | John    | Smith | S103 | IAI 58 |    |
|   | S104   | Mary    | Jones | S104 | PR168  |    |
|   | S104   | Mary    | Jones | S104 | IAI 65 |    |
|   | S106   | Mark    | Jones | S106 | PR243  |    |
|   | S107   | John    | Brown | S107 | PR176  |    |
|   | S107   | John    | Brown | S107 | PR260  |    |
|   | S107   | John    | Brown | S107 | IAI 35 |    |

Student.ID

Grade.ID

```
SELECT ... FROM Student, Grade
WHERE (Student.ID = Grade.ID) AND (Mark >=
40)
```

| ID Fir | stLastID | Code  | Mark  |        |    |
|--------|----------|-------|-------|--------|----|
| S103   | John     | Smith | \$103 | DBS    | 72 |
| S103   | John     | Smith | \$103 | IAI 58 |    |
| S104   | Mary     | Jones | \$104 | PR168  |    |
| S104   | Mary     | Jones | \$104 | IAI 65 |    |
| S106   | Mark     | Jones | \$106 | PR243  |    |
| S107   | John     | Brown | \$107 | PR176  |    |
| S107   | John     | Brown | \$107 | PR260  |    |

SELECT First, Last, Mark FROM Student, Grade
WHERE (Student.ID = Grade.ID) AND (Mark >=
40)

| FirstLas                           |                                           |                                        |
|------------------------------------|-------------------------------------------|----------------------------------------|
| John John Mary Mary Mark John John | Smith Smith Jones Jones Jones Brown Brown | 72<br>58<br>68<br>65<br>43<br>76<br>60 |

 When selecting from multiple tables you almost always use a where clause to find entries with common values

```
SELECT * FROM
   Student, Grade,
   Course
WHERE
   Student.ID = Grade.ID
AND
   Course.Code =
   Grade.Code
```

| Student | Grade | Course |
|---------|-------|--------|
|         |       |        |

| ID Firs | tLastID | Code         | Mark | Code   | Title     |          |               |
|---------|---------|--------------|------|--------|-----------|----------|---------------|
| S103    | John    | Smith        | S103 | DBS    | 72 DBS    | S Dat    | abase Systems |
| S103    | John    | <b>Smith</b> | S103 | IAI 58 | IAI Intro | to Al    |               |
| S104    | Mary    | Jones        | S104 | PR168  | PR1Pro    | gramming | <b>1</b>      |
| S104    | Mary    | Jones        | S104 | IAI 65 | IAI Intro | to Al    |               |
| S106    | Mark    | Jones        | S106 | PR243  | PR2Pro    | gramming | 2             |
| S107    | John    | Brown        | S107 | PR176  | PR1Pro    | grammin  | <b>1</b>      |
| S107    | John    | Brown        | S107 | PR260  | PR2Pro    | gramming | 2             |
| S107    | John    | Brown        | S107 | IAI 35 | IAI Intro | to AI    |               |

Student.ID = Grade.ID

Course.Code = Grade.Code

### **JOINs**

- JOINs can be used to combine tables
  - There are many types of JOIN
    - CROSS JOIN
    - INNER JOIN
    - NATURAL JOIN
    - OUTER JOIN
  - OUTER JOINS are linked with NULLs more later

#### A CROSS JOIN B

 returns all pairs of rows from A and B

#### A NATURAL JOIN B

 returns pairs of rows with common values for identically named columns and without duplicating columns

#### A INNER JOIN B

 returns pairs of rows satisfying a condition

## **CROSS JOIN**

#### Student

| ID I  | Va | ame |
|-------|----|-----|
| 123   | Jc | hn  |
| 124 I | VI | ary |
| 125 I |    |     |
| 126   | Ja | ne  |

#### **Enrolment**

| ID Co  | ode |
|--------|-----|
| 123 DI |     |
| 124 PF |     |
| 124 DI | BS  |
| 126 PF | RG  |

# SELECT \* FROM Student CROSS JOIN Enrolment

| ID  | Name     | ID | Code |  |
|-----|----------|----|------|--|
| 123 | John 123 | DB | S    |  |
| 124 | Mary123  | DB | S    |  |
| 125 | Mark123  | DB | S    |  |
| 126 | Jane 123 | DB | S    |  |
| 123 | John 124 | PR | G    |  |
| 124 | Mary124  | PR | G    |  |
| 125 | Mark124  | PR | G    |  |
| 126 | Jane 124 | PR | G    |  |
| 123 | John 124 | DB | S    |  |
| 124 | Mary 124 |    |      |  |

### **NATURAL JOIN**

#### Student

| ID Na  | ame |
|--------|-----|
| 123 Jo |     |
| 124 M  | ary |
| 125 M  | ark |
| 126 Ja | ne  |

#### **Enrolment**

| ID Co  | ode |
|--------|-----|
| 123 DI | BS  |
| 124 PF | RG  |
| 124 DI | BS  |
| 126 PF | RG  |

#### SELECT \* FROM

# Student NATURAL JOIN Enrolment

| ID Na  | ame | Code |
|--------|-----|------|
| 123 Jo | hn  | DBS  |
| 124 M  | ary | PRG  |
| 124 M  | ary | DBS  |
| 126 Ja | ne  | PRG  |

### CROSS and NATURAL JOIN

```
SELECT * FROM
A CROSS JOIN B
```

is the same as

```
SELECT * FROM A, B
```

```
SELECT * FROM
A NATURAL JOIN B
```

is the same as

```
SELECT A.col1,... A.coln,
    [and all other columns
    apart from
    B.col1,...B.coln]
FROM A, B
WHERE A.col1 = B.col1
    AND A.col2 = B.col2
...AND A.coln = B.col.n
(this assumes that col1...
    coln in A and B have
    common names)
```

INNER JOINS specify a • Can also use condition which the pairs of rows satisfy

SELECT \* FROM TIMER JOIN

```
SELECT * FROM

A INNER JOIN B

ON <condition>
```

Can also use
 SELECT \* FROM
 A INNER JOIN B
 USING
 (col1, col2,...)

 Chooses rows where the given columns are equal

#### Student

| ID Na  | ame |
|--------|-----|
| 123 Jo |     |
| 124 M  | ary |
| 125 M  |     |
| 126 Ja | ne  |

#### **Enrolment**

| ID C  | ode |
|-------|-----|
| 123 D | T   |
| 124 P | RG  |
| 124 D | BS  |
| 126 P | RG  |

#### SELECT \* FROM

Student INNER JOIN Enrolment USING (ID)

| ID         | Name                         | ID         | Code                             |  |
|------------|------------------------------|------------|----------------------------------|--|
| 124<br>124 | John<br>Mary<br>Mary<br>Jane | 124<br>124 | B DBS<br>4 PRG<br>4 DBS<br>6 PRG |  |

#### Buyer

| Name  | Budget  |  |  |
|-------|---------|--|--|
| Smith | 100,000 |  |  |
| Jones | 150,000 |  |  |
| Green | 80,000  |  |  |

#### **Property**

| Address     | Pri | ce    |
|-------------|-----|-------|
| 15 High St  |     | 5,000 |
| 12 Queen St | 12  | 5,000 |
| 87 Oak Row  | 17  | 5,000 |

#### SELECT \* FROM

Buyer INNER JOIN
Property ON
Price <= Budget</pre>

| Name  | Budget  | Address    | Pric | e       |
|-------|---------|------------|------|---------|
| Smith |         | 15 High St |      |         |
| Jones |         | 15 High St |      |         |
| Jones | 150,000 | 12 Queen S | t    | 125,000 |

```
SELECT * FROM

A INNER JOIN B

ON <condition>
```

• is the same as

```
SELECT * FROM A, B
WHERE <condition>
```

```
SELECT * FROM

A INNER JOIN B

USING(col1, col2,...)
```

is the same as

```
SELECT * FROM A, B
WHERE A.col1 = B.col1
AND A.col2 = B.col2
AND ...
```

### JOINs vs WHERE Clauses

- JOINs (so far) are not needed
  - You can have the same effect by selecting from multiple tables with an appropriate WHERE clause
  - So should you use JOINs or not?

- Yes, because
  - They often lead to concise queries
  - NATURAL JOINs are very common
- No, because
  - Support for JOINs varies a fair bit among SQL dialects

# Writing Queries

- When writing queries
  - There are often many ways to write the query
  - You should worry about being correct, clear, and concise in that order
  - Don't worry about being clever or efficient

- Most DBMSs have query optimisers
  - These take a user's query and figure out how to efficiently execute it
  - A simple query is easier to optimise
  - We'll look at some ways to improve efficiency later

### This Lecture in Exams

Track

| cID | Num | Title             | Tim | e a | ID |
|-----|-----|-------------------|-----|-----|----|
| 1   | 1   | Violent           | 239 | 1   |    |
| 1   | 2   | <b>Every Girl</b> | 410 | 1   |    |
| 1   | 3   | Breather          | 217 | 1   |    |
| 1   | 4   | Part of Me        | 279 | 1   |    |
|     | 1   | Star              | 362 | 21  |    |
| 2   | 2   | Teaboy            | 417 | 2   |    |

CD

| cID | Title       | Price | (D    |
|-----|-------------|-------|-------|
|     | Mix         | 9.99  |       |
| 2   | Compilation |       | 12.99 |

#### **Artist**

| aID | Name     |
|-----|----------|
| 1   | Stellar  |
| 2   | Cloudboy |

### This Lecture in Exams

Find a list of all the CD titles.

(1 mark)

Find a list of the titles of tracks that are more than 300 seconds long.

(2 marks)

Find a list of the names of those artists who have a track on the CD with the title "Compilation".

(4 marks)

### **Next Lecture**

- More SQL SELECT
  - Aliases
  - 'Self-joins'
  - Subqueries
  - IN, EXISTS, ANY, ALL
- For more information
  - Connolly and Begg Chapter 5
  - Ullman and Widom Chapter 6